Автономная некоммерческая организация среднего профессионального образования «Колледж Волжского университета имени В.Н. Татищева»

**УТВЕРЖДАЮ** 

Генеральный директор АНО СПО «Колледж ВУиТ» И.А. Поленова 29 августа 2018 г.

# Рабочая программа дисциплины

## «ИНФОРМАЦИОННЫЕ ТЕХНОЛОГИИ»

по специальности

09.02.01 Компьютерные системы и комплексы

квалификация выпускника - техник по компьютерным системам

Тольятти

## **СОДЕРЖАНИЕ**

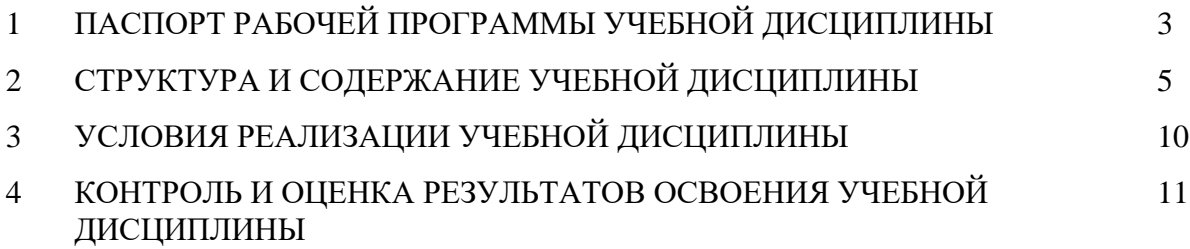

### **1. ПАСПОРТ ПРОГРАММЫ УЧЕБНОЙ ДИСЦИПЛИНЫ**

### **1.1. Область применения программы**

Программа учебной дисциплины является частью основной профессиональной образовательной программы в соответствии с ФГОС по специальности 09.02.01 Компьютерные системы и комплексы.

**1.2. Место дисциплины в структуре основной профессиональной образовательной программы:** дисциплина «Информационные технологии» принадлежит к общепрофессиональному учебному циклу, Общепрофессиональные дисциплины ОП.05.

### **1.3. Цели и задачи дисциплины – требования к результатам освоения дисциплины:**

В результате освоения дисциплины обучающийся должен демонстрировать следующие результаты образования:

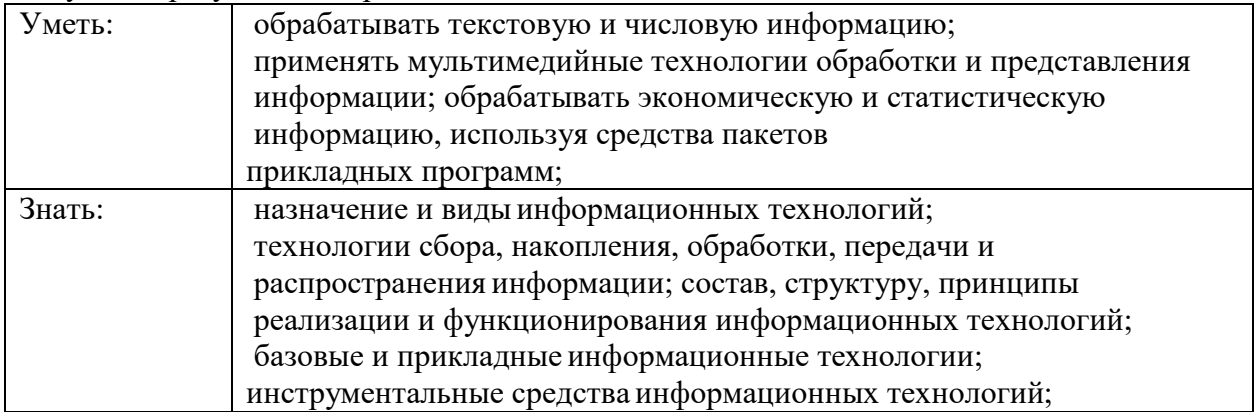

В процессе изучения дисциплины у обучающихся формируются компетенции, включающие в себя способность:

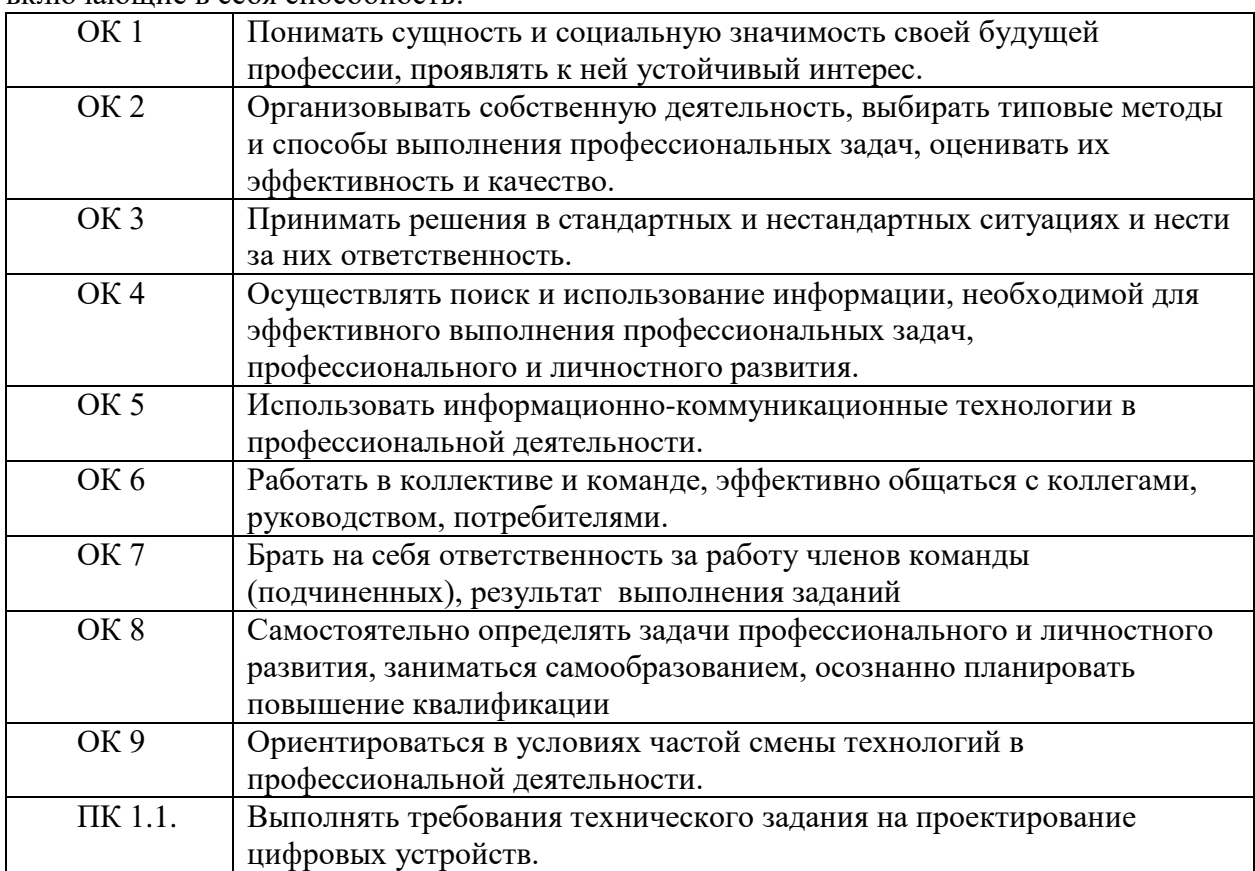

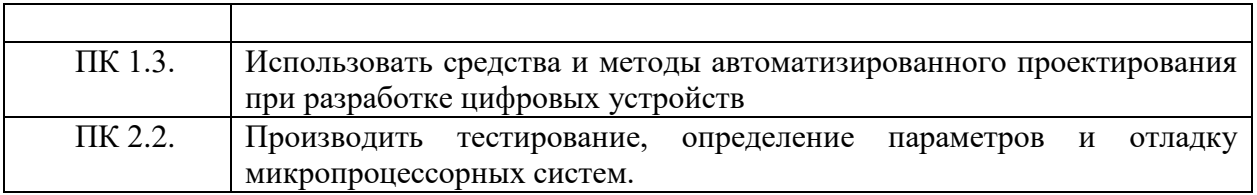

### **1.4. Рекомендуемое количество часов на освоение программы дисциплины:**

максимальной учебной нагрузки обучающегося 111 часов, в том числе: обязательной аудиторной учебной нагрузки обучающегося 86 часов; самостоятельной работы обучающегося 25 часа.

## **2. СТРУКТУРА И СОДЕРЖАНИЕ УЧЕБНОЙ ДИСЦИПЛИНЫ**

## **2.1. Объем учебной дисциплины и виды учебной работы**

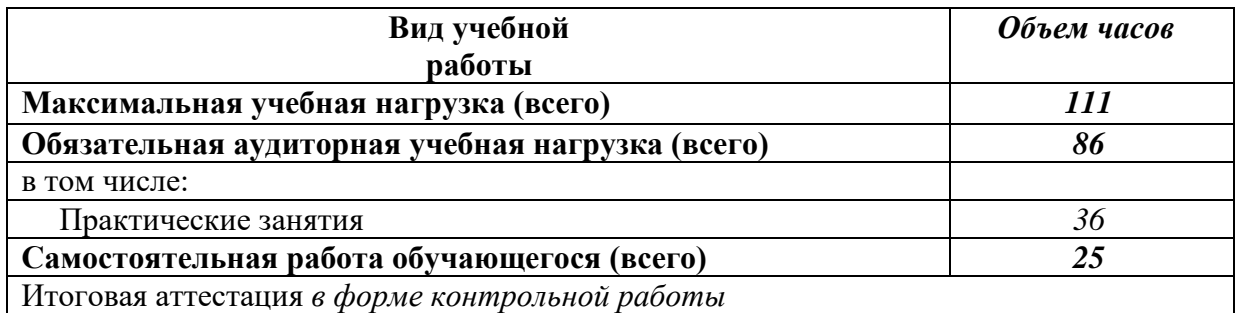

## **2.2. Тематический план и содержание учебной дисциплины Информационные технологии**

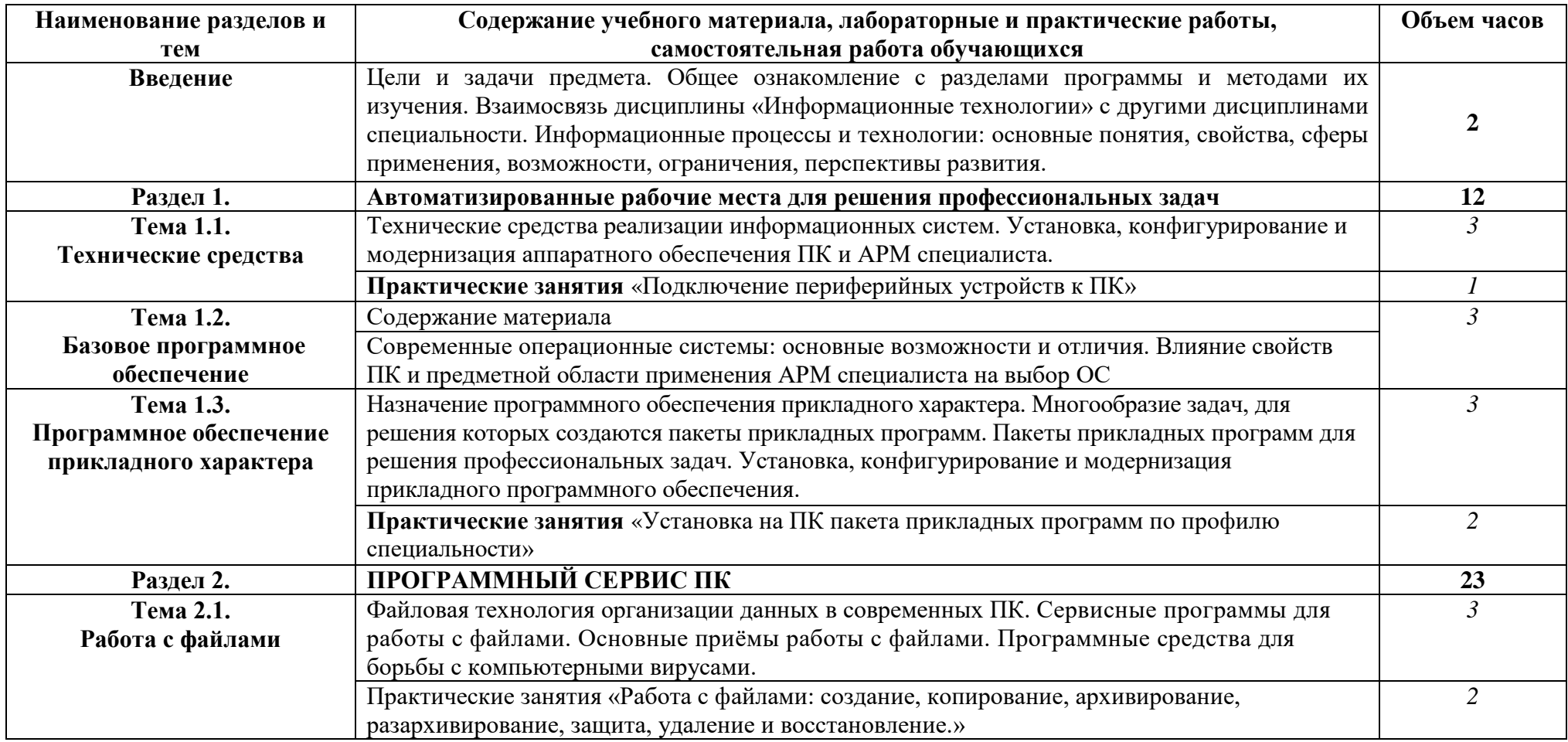

![](_page_6_Picture_257.jpeg)

![](_page_7_Picture_216.jpeg)

![](_page_8_Picture_47.jpeg)

### **3. УСЛОВИЯ РЕАЛИЗАЦИИ ПРОГРАММЫ ДИСЦИПЛИНЫ**

## **3.1. Требования к минимальному материально-техническому обеспечению**

Лаборатория информационных технологий

Рабочее место преподавателя: стол, стул;9 двухместные ученические столы и стулья на 28 посадочных мест, учебная доска, 8 персональных компьютеров, коммутатор 24 портовый, сетевой фильтр.

#### **3.2. Информационное обеспечение обучения**

### **Перечень рекомендуемых учебных изданий, Интернет-ресурсов, дополнительной литературы.**

### **3.2.1. Основные источники:**

1. Гохберг, Г.С. Информационные технологии: учебник для СПО. - М.: Академия, 2007. - 208 с.

2. Борисова, М.В. Основы информатики и вычислительной техники. — Ростов на/Д: Феникс, 2006.

#### **3.2.2. Дополнительные источники:**

1. Гаврилов, М. В. Информатика и информационные технологии: учебник для СПО / М. В. Гаврилов, В. А. Климов. — 4-е изд., перераб. и доп. — М. Издательство Юрайт, 2018. — 383 с. //режим доступа «ЭБС Юрайт».

2. Советов, Б. Я. Информационные технологии: учебник для СПО / Б. Я. Советов, В. В. Цехановский. — 7-е изд., перераб. и доп. — М.: Издательство Юрайт, 2018. — 327 с. //режим доступа «ЭБС Юрайт».

3. Информационные технологии в 2 т. Том 1: учебник для СПО / В. В. Трофимов; под ред. В. В. Трофимова. — М.: Издательство Юрайт, 2017. — 238 с. //режим доступа «ЭБС Юрайт».

4. Информационные технологии в 2 т. Том 2: учебник для СПО / В. В. Трофимов; отв. ред. В. В. Трофимов. — перераб. и доп. — М.: Издательство Юрайт, 2017. — 390 с. //режим доступа «ЭБС Юрайт».

### **4. КОНТРОЛЬ И ОЦЕНКА РЕЗУЛЬТАТОВ ОСВОЕНИЯ ДИСЦИПЛИНЫ**

**Контроль и оценка** результатов освоения учебной дисциплины осуществляется преподавателем в процессе проведения практических занятий, тестирования, а также выполнения обучающимися индивидуальных заданий.

![](_page_10_Picture_129.jpeg)